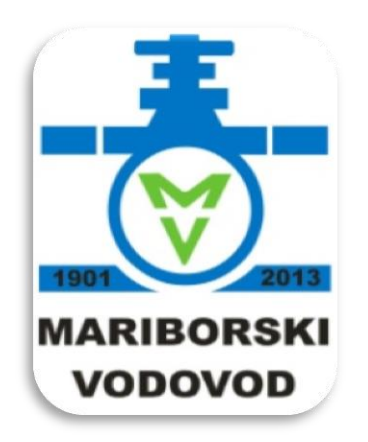

#### MARIBORSKI VODOVOD J.P. D.D.

## **Uporaba brezplačnih Google tehnologij pri boljšem sporazumevanju z geolociranimi podatki**

**Bojan Erker, Bojan Dreu**

# **Google**

- Sanjsko IT podjetje, nastalo 1998, globalno, skoraj 50.000 zaposlenih
- **Poslanstvo: želijo organizirati vse informacije na svetu ter omogočiti njihovo dostopnost in uporabnost za vse,** izjemno uspešno, inovativno, ustvarjalno, učinkovito, družbeno odgovorno, organizacijska struktura ni hierarhična, vse storitve najprej preizkusijo sami,
- Neformalni moto "**Don't be evil**"-**poštenost do uporabnikov in deležnikov**
- Delo je **deljenje informacij, idej in izkušenj** kjerkoli in kadarkoli, ni **vezano na tradicionalno delovno mesto v pisarni** 8 ur na dan in konec, je globalno, mobilno, delo je izziv, izziv pa mora biti zabaven
- **Informacijska infrastruktura** je prilagojena temu, podatki niso lokalni ampak **v oblaku,** ne uporabljajo tradicionalnih namiznih aplikacij MS Office,…
- Google Apps "**Če z Google Apps deluje naše podjetje, lahko tudi vaše!"**

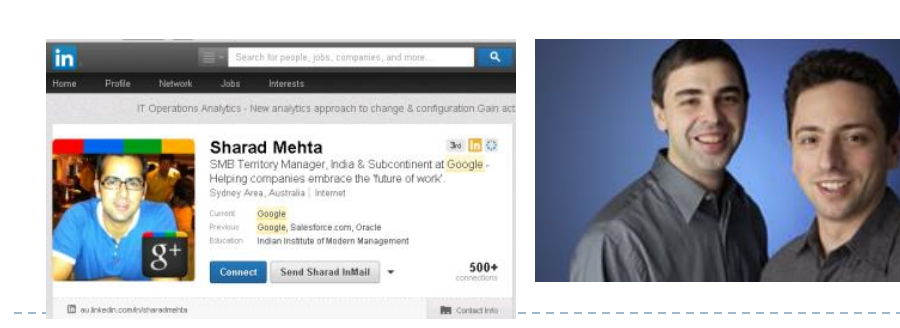

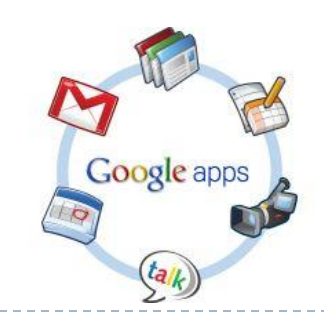

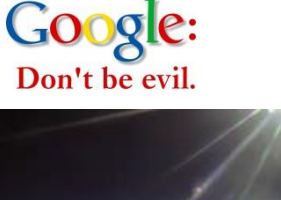

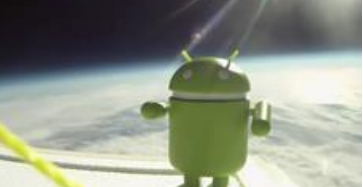

### **Učinkovitost storitev (IS)? Zasebni sektor:Javni sektor**

 V MV smo velik zagovornik, da **naravni viri in osnovne storitve ostanejo v javni lasti,** pri tem želimo biti učinkoviti

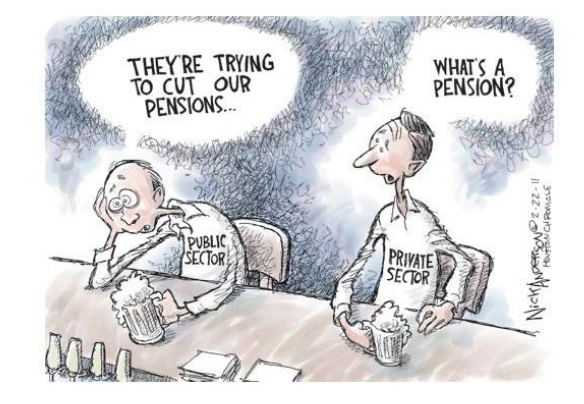

- Tudi kot uporabniki javnih storitev osebno kot davkoplačevalci **pričakujemo učinkovitost javnih storitev**
- **Ali je lahko javni sektor enako učinkovit kot zasebni**?
- Ali je v pojmovanje dela v javnih podjetjih lahko poslovno učinkovito?
- **Informacijski sistem lahko pomembno vpliva na učinkovitost javnih storitev!**
- **Ali je IS lahko tako učinkovit kot v zasebnem sektorju**?
- $\blacktriangleright$  Kako ga izboljšati ? Kaj moramo spremeniti? **Posodobiti naše poslovno okolje in omogočiti sodobne načine dela in funkcionalnosti**

### **Način izmenjav informacij se spreminja…**

- Kako poteka **izmenjava informacij v javnem sektorju** danes?
- **preveč papirno** (papirni dopisi, karte,…), počasno in neučinkovito, zastarelo, drago
- **E-poslovanje**: hitreje in učinkovito, pravno veljavno, elektronski podpisi,
- Kako poteka v zasebnem sektorju?
- **Kako komunicirajo mladi ?** Deljenje informacij takoj (Facebook, Google Talk), socialna omrežja (sporočanje in deljenje informacij)
- Spletne storitve za deljenje informacij omogočajo dostop do podatkov pri lastniku (skrbniku) podatkov
- Ni več **potrebe po kopiji na lastnem računalniku, strežniku**.. (?)
- Tudi e-pošta (priponke,…) se že opušča (izmenjava povezav -linkov)
- Dileme o zanesljivosti internetnih storitev... (Google 99,9%)
- **Kje imeti podatke**? Pri sebi, na strežniku in kaj je lahko v oblaku? (pomembno, manj pomembno, …pravna ureditev ?)

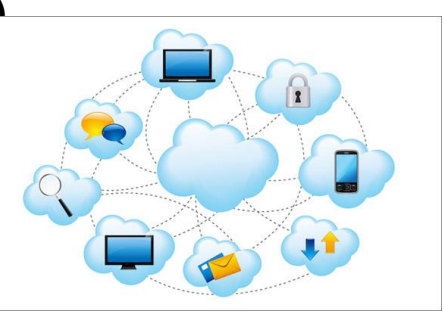

#### **Prednosti in slabosti tradicionalnega IS**

- **Prednosti**: sistem vsebuje namenske aplikacije, obširen in povezan z dokumentnim sistemom, deluje
- **Slabosti**: običajen uporabnik uporablja samo **ozek del funkcionalnosti**, **število podatkov skokovito narašča** (dokumentni sistem, podatki avtomatičnih merilnikov), **veliki stroški vzdrževanja**
- **ni pregledno**, ni dobro povezan s GIS-om, **premalo izkorišča nove tehnologije** - mobilno poslovanje, podatki v oblaku,

**GIS:** odlično podpira geolocirane podatke, natančnost, odlične funkcionalnosti, analize, poročanja, vendar je:

**zahteven za uporabo** za povprečnega uporabnika, **drage licence**, omejeno število uporabnikov

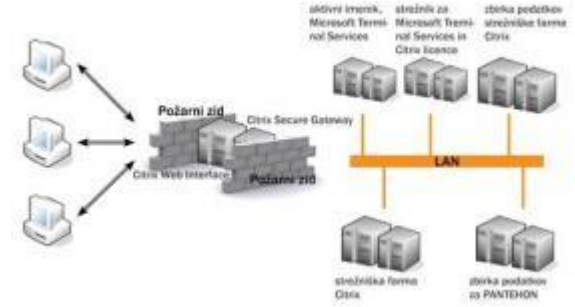

## **Nove tehnologije, nove funkcionalnosti tudi za poslovno rabo**

**Pametne mobilne naprave** 

omogočajo zajem, uporabo in deljenje vseh vrst podatkov kjerkoli in kadarkoli, (podatki,lokacije, slike..)

- **Komunikacijska tehnologija** omogoča komunikacijo in deljenje informacij
- **Hramba podatkov v oblaku** omogoča dostop do podatkov kjerkoli in kadarkoli (strežniki podjetja ali plačljivi ali brezplačni prostor Google Drive, DropBox,...
- ▶ Podatki so lahko drugje
- ▶ Funkcija "Deli z drugim" (**Share**) deli datoteke z drugimi (takoj **Storitve v oblaku** (aplikacije npr. Google

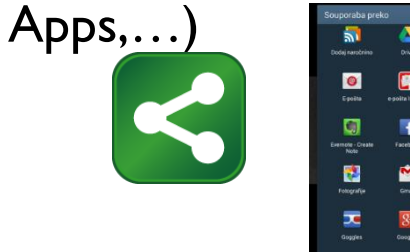

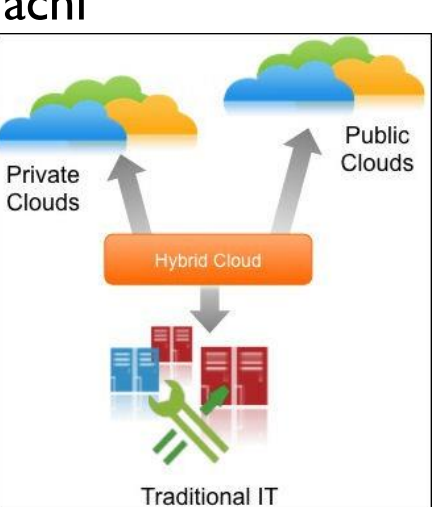

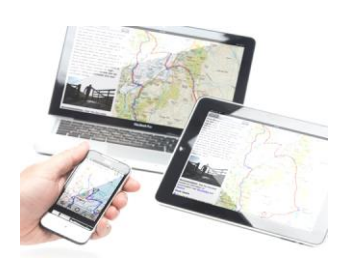

# **Google storitve**

- Google Mail, Google Docs, Google Drive, Google Maps, GPlus…
- Tehnologija storitev v oblaku
- Najbolj se uporablja Gmail, Gmaps, … v porastu Google Drive, je še veliko drugega (G-Docs, ….)
- Vsak dan nove in inovativne storitve za preizkušanje
- Odlično podpirajo mobilno poslovanje (Android je Google platforma)

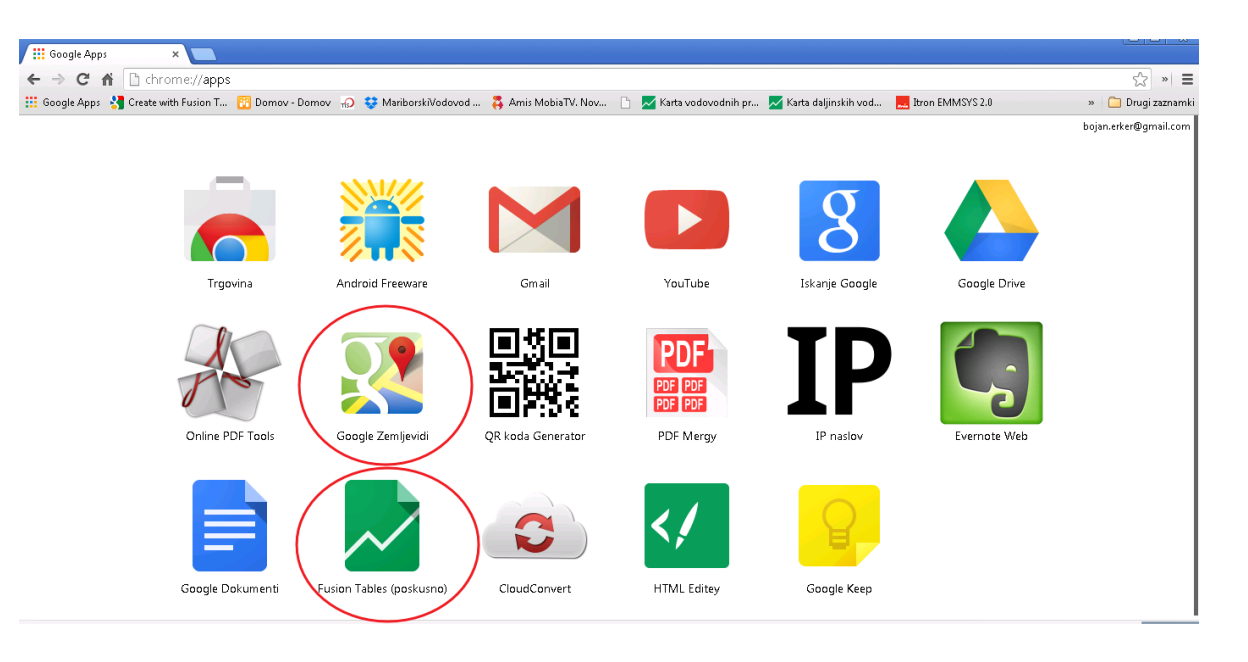

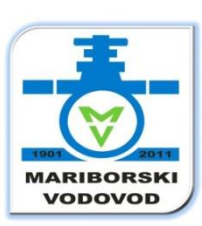

# **Google zemljevidi**

- **Uporaba je razširjena**, iskanje, možnost **navigacije, ulični pogled**
- Omogočajo tudi **kreiranje in deljenje lastnih zemljevidov** (prijava z Google računom - Gmail)
- Integracija slik, Picasa
- Zemljevid ustvarimo in ga delimo z drugimi, vidne so vse spremembe, ni potrebe po kopiji, pošiljanju velikih priponk po e-pošti
- V MV uspešno uporabljamo in povezujemo z drugimi aplikacijami

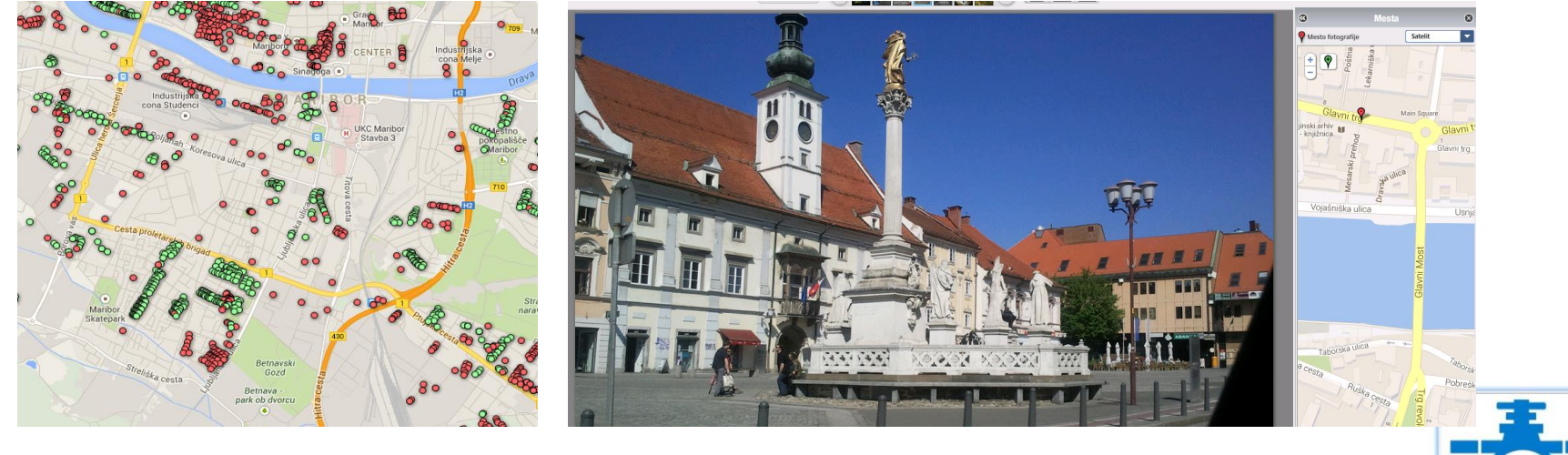

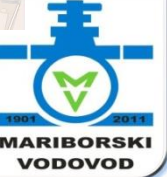

# **Primeri**

- Karta pitnikov
- Karta aktualnih delovišč
- Karta piezometrov,….
- Kako izdelamo svoj lastni zemljevid

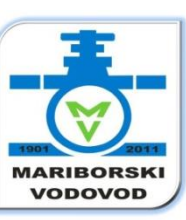

#### [Karta pitnikov](https://maps.google.com/maps/ms?vps=2&ie=UTF8&hl=sl&oe=UTF8&msa=0&msid=207407835561757479406.0004e36d8fd7306ab46ae) za uporabnike..

- ni potrebe po (plačljivi) namenski aplikaciji
- takšno karto lahko izdelamo sami
- deluje na vseh napravah…, javna

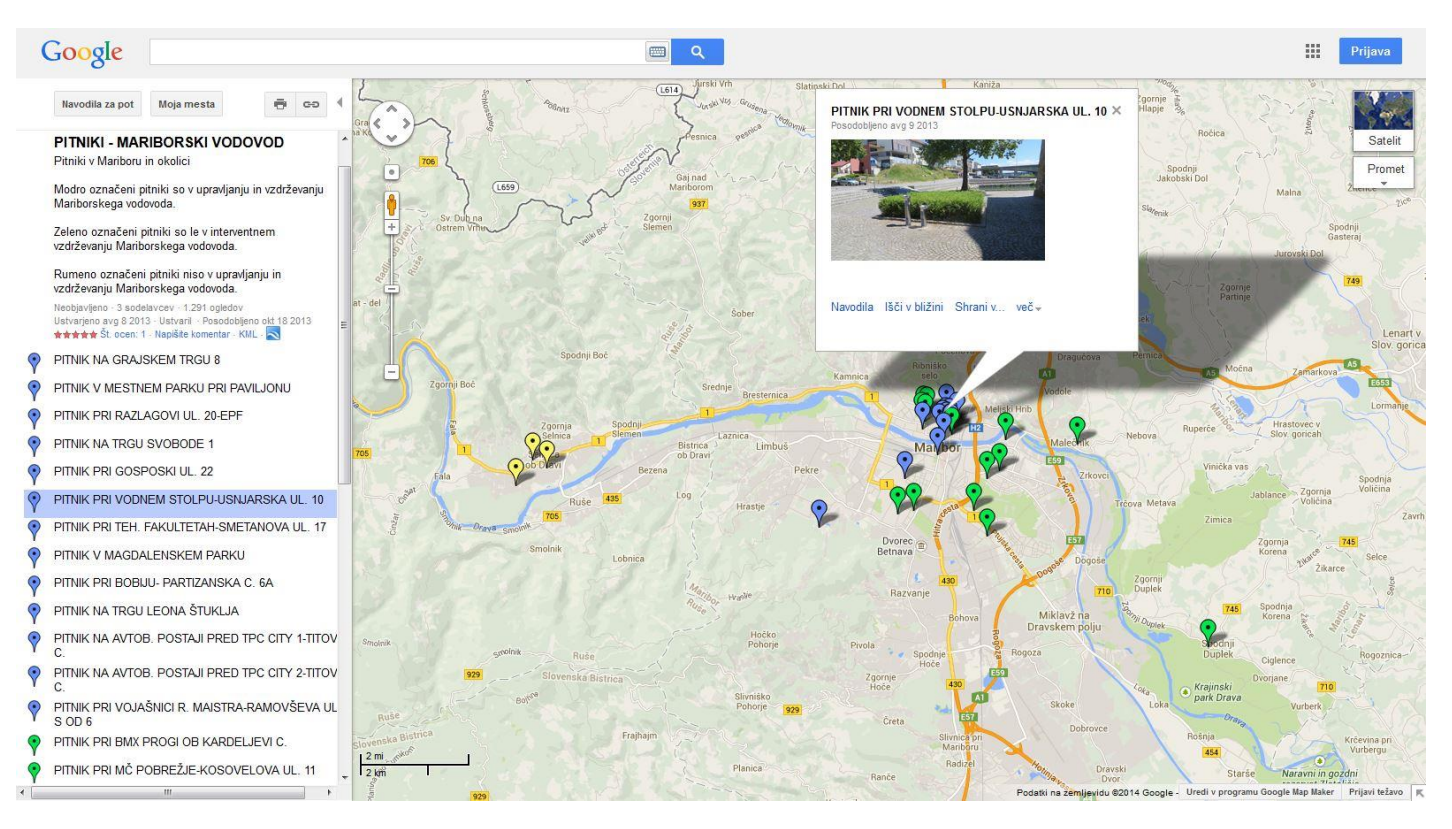

#### [Karta aktualnih delovišč](https://maps.google.com/maps/ms?ie=UTF&msa=0&msid=207407835561757479406.0004e4820e60ea1bbd245)

- Zakaj objavljati poročilo kje in kaj delamo
- Na karti je jasno, pregledno, javno

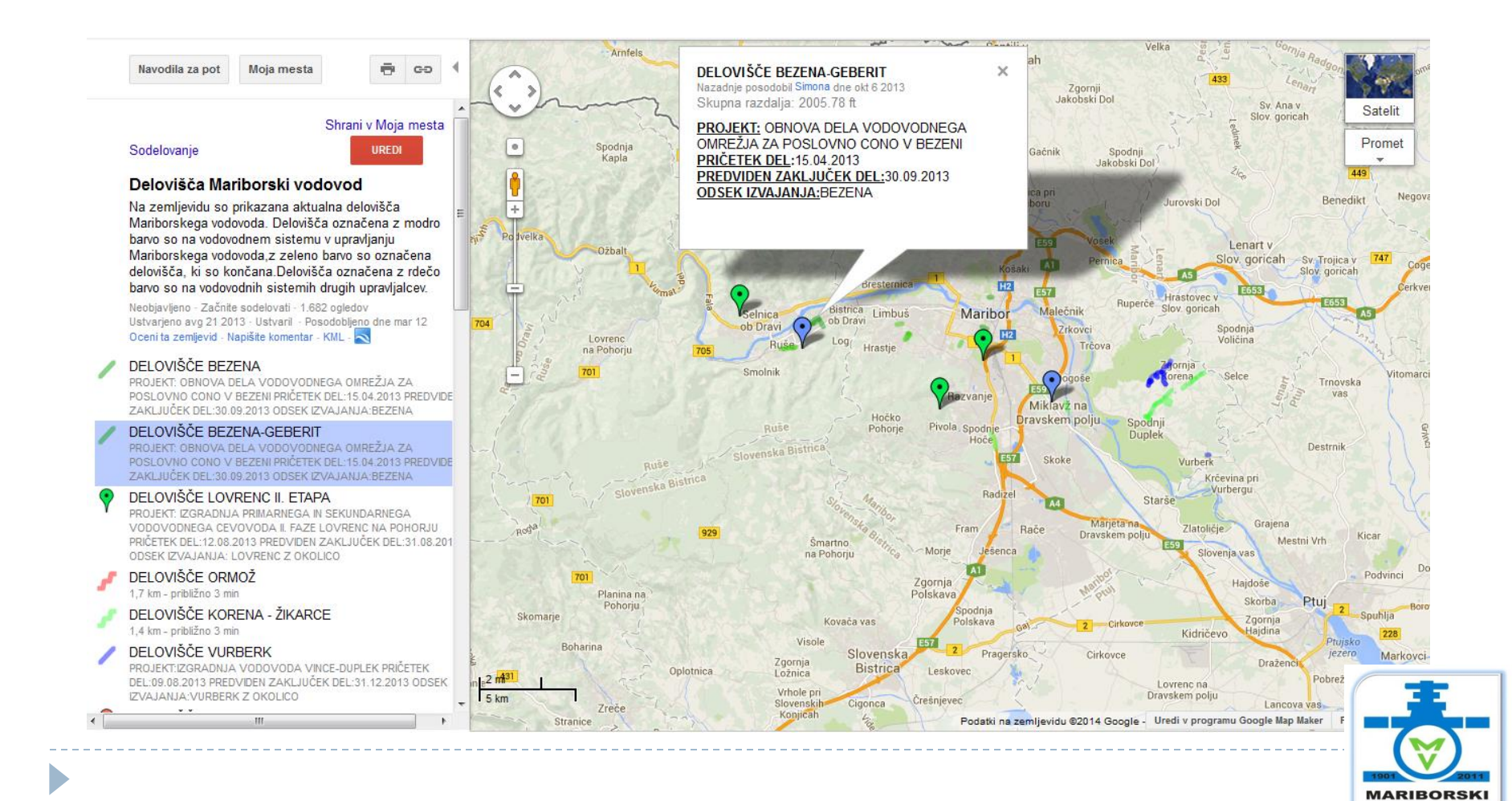

**VODOVOD** 

#### [Karta piezometrov](https://www.google.si/maps/ms?msid=204368815745324911303.0004e75b61953b96a2047&msa=0&dg=feature)

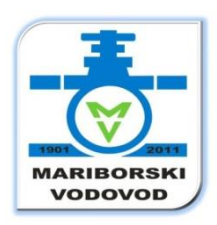

#### Samo za določene uporabnike, ni javna...

ń

 $\odot$ 

⋒

 $\left| \cdot \right|$ 

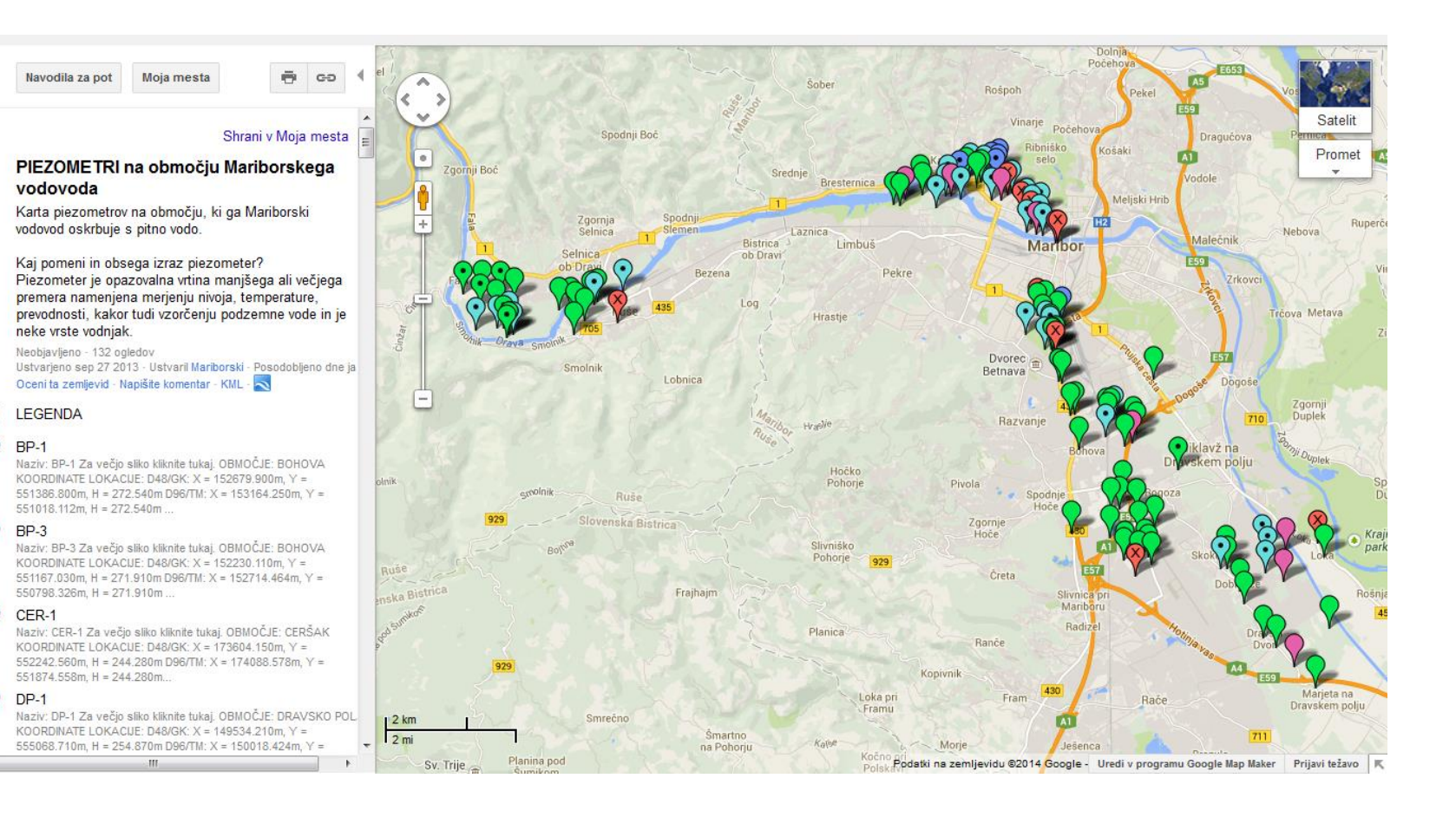

## **Google fuzijske tabele**

- Omogočajo tabelarični prikaz podatkov (npr. Excel na zemljevidu, še v preizkušanju Google Labs
- Filtriranje podatkov po različnih kriterijih
- Prikaz podatkov z različnimi barvnimi oznakami
- V info oknu prikaz vseh ali določenih podatkov
- Izdelava z uporabo čarovnika, veliko možnosti
- <https://sites.google.com/site/fusiontablestalks/stories>

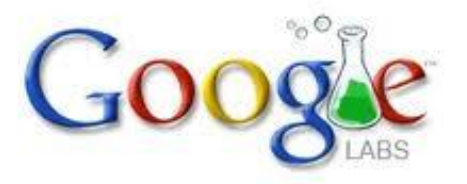

#### Davčni neplačniki na Google Maps zemljevidu

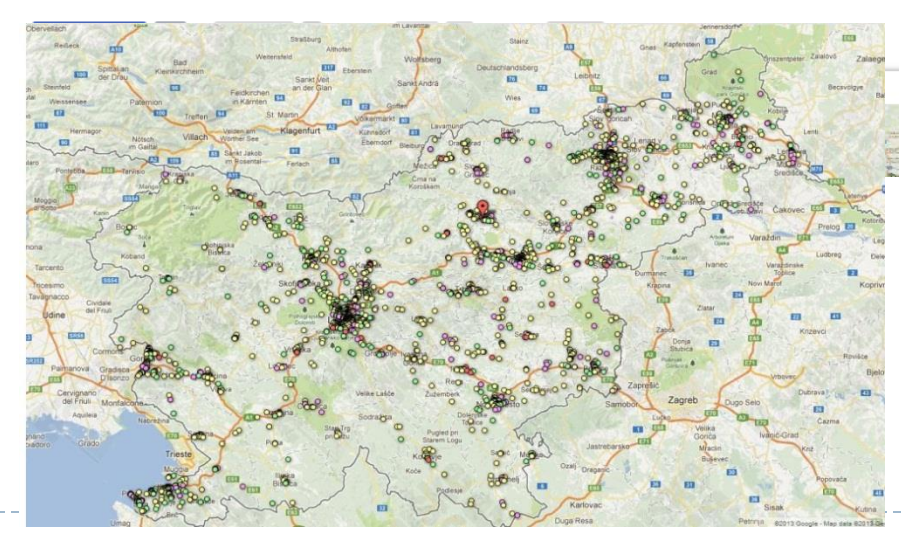

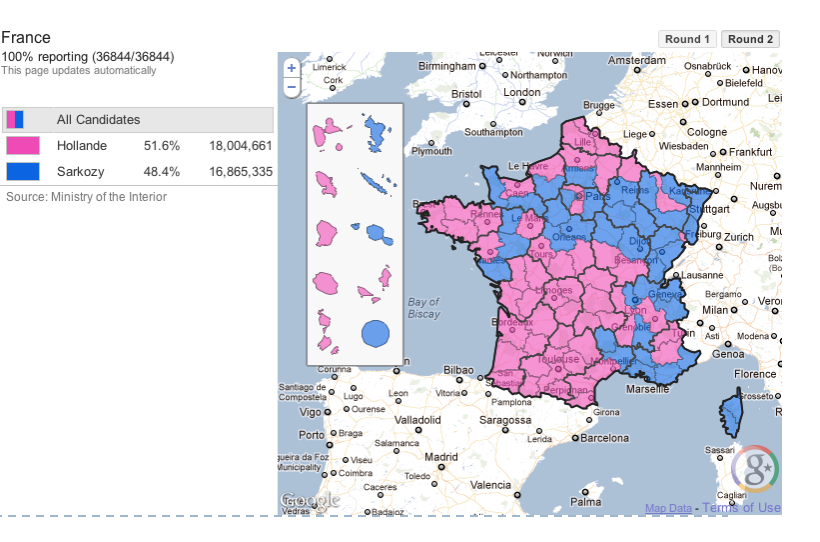

# **Google fuzijskih tabele - primeri**

- [Karta oznak vodovarstvenih področij](https://www.google.com/fusiontables/data?docid=1fe0fO12MRQ0v2sSCvH_W698iY8-v2UY7Rk-W40BC)
- **[Karta piezometrov](https://www.google.com/fusiontables/data?docid=1Dnjzorvn3CYCeIf9cQQI62uhgHGiMSJ7IIfyMtZc)**
- **[Karta menjav vodomerov](https://www.google.com/fusiontables/data?docid=1PwJRV4RpX6wEawk7cB8r0QhuFGmIr1RbWwRDCrU)**
- [Karta daljinskih vodomerov](https://www.google.com/fusiontables/DataSource?docid=16pQleYYDjd2Pln-bdt0cZ-3kfqrqkY-v68cWvM4)
- ▶ [Karta objektov MV](https://www.google.com/fusiontables/data?docid=1cp-Y3--zemhjQTn9UARGSCKDD5fjGbnSZsMy_Js)
- [Karta objektov za dezinfekcijo](https://www.google.com/fusiontables/data?docid=1jb0Dyw3p53SJkb-mcuxyapEu-w5H2vlKapmvO_g)
- **[Karta hidrantov](https://www.google.com/fusiontables/data?docid=1ye1M5cgWBBfd5o93JhASnaDTOjFlWWhEuNBFYP4)**
- **[Karta priključkov](https://www.google.com/fusiontables/DataSource?docid=1l2zfJJ6C9u36_tzbTDhlPdUYRmuogbg5Y4tFB1U)**

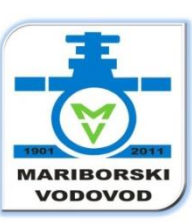

### [Karta oznak vodovarstvenih področij](https://www.google.com/fusiontables/data?docid=1fe0fO12MRQ0v2sSCvH_W698iY8-v2UY7Rk-W40BC)

#### Mariborski vodovod w Karta tabel vodovarstveno področje Podatki iz datoteke Koordinate\_tabel\_skupaj\_z\_rocnimi\_GPS\_in\_slikami\_2.xlsx Izmere 2013, 2014 - Edited on March 20, 2014 File Edit Tools Help  $\equiv$  Rows 1 **HE** Cards 1 9 Table vodovarstveno področje ▼ Filter  $\vee$  No filters applied 34 rows Saved Pesnica pr Mariboru Zemljevid Satelit Jurovski Dol  $\begin{pmatrix} 1 \\ 1 \\ 2 \end{pmatrix}$ Rošpoh Rošpoh - del Pesniški<br>Dvor Zgornji<br>Žerjavci Żerjavci  $[$  A1 449 740 Dolnja, Zgornje<br>Partinje Počeho Vurmat - de Rošpoh Spodnji<br>Porčič Peke Lenart v Slov. goricah Vinarje Počeh Spodnji Boč Dragućova Sv. Trojica v  $\overline{+}$ Ribniško Košaki lov goricah Močna 西 seld nC Zgornji Boč **E653** Srednje /odole Bresternica  $\bullet$ adehova Meljski Hrib Lom  $\bullet$ Zgornja **E59** Hrastovec Rdeči Zgornja<br>Selnica **E653** Senarska **Ruperce** Slov goricah Laznica Breg - de lebova  $\bullet$ Malečnil Bistrica<br>ob Dravi Limbuš Maribor Selnica Rdeči Breg ES7 ob Dravi 229 Vinička vas Bezena Pekre **Rdebi Br** Spodnja<br>Voličina Gočova Xgornja<br>Voličina Jablance Lovrenc Kumen  $Loa$ va Metava na Pohorju Hrastje Recen<sup>ak</sup>  $\bullet$  $\bullet$  $B<sub>over</sub>$ Karta tabel vodovarstveno področje **Share**  $\overline{ }$ Smolnik the tablet shops; 2 in Betnava Lobnica File Edit Tools Help ERows 1 | ELCards 1 | 9 Table vodovarstveno področje -**No Chairman Co** Saved 34 rows Razvanje Zemlievid Sa Hočko<br>Pohorje Pivola \* \* Spodnje<br>Hoče stinlon<sub>ca</sub> Ruše Naziv table: HC\_Galeria\_1 enska Bistrici Zgornje<br>Hoče Slivniško Pohorje Crete Frajhajm  $-1/2$ Planica Ranče Za večjo sliko kliknite tukaj Kopiynik GK X: 154255.99<br>GK Y: 549903.17<br>H: 271.53 Loka pri Latitude: 46.53050<br>Longitude: 15.6457 Smrečno *<u>Smartno</u>*

b

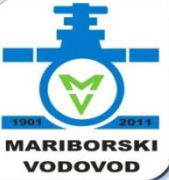

#### [Karta piezometrov](https://www.google.com/fusiontables/data?docid=1Dnjzorvn3CYCeIf9cQQI62uhgHGiMSJ7IIfyMtZc)

#### Mariborski vodovod \* Karta piezometrov Podatki iz datoteke Seznam\_PIEZOMETROV\_23\_za\_FT.xlsx. Piezometri na območju, ki ga z vodo oskrbuje Mariborski vodovod. - Edited on March 21, 2014  $\equiv$  Rows 1 File Edit Tools Help **HE** Cards 1 **♦** Karta piezometrov ▼ Filter v No filters applied Saved 124 rows 74 Goritz Bodonci Zemljevid Satelit  $\odot$ Großklein  $c_{oldo}$ 69 Šalamenci Vaneča Sulmeck-Greith Eichfeld Gosdorf Wies Halbenrain Gamlitz 69 232 Wernersdorf Seh Brezovci Puconci  $\phi$ St. Johann Radkersburg Pitschgau im Saggautal Umgebung Apače Żepovci 69 Ratsch an de Selnica Eibiswald  $\overline{+}$ Oberhaag 69 Weinstraße ob Muri Zgornia Šentilj v Velka Gorn Arnfels Radgor Slov. goricah Vanča vas Veščica Glanz and Schloßberg 西 Police Murska Zgornji<br>Jakobski Dol Črešnjevci Weinstraße Sobota w Sv. Ana v Spodnja Tišina Raki Slov. goricah **Ščavnica** Radenci Zgornja<br>Kungota Krog  $A5$ Sv. Primož Pesnica Spodnja<br>Kapla 434 Gačnik Spodnji nad Muto Maribor Jakobski Dol Gradiška 449 Radlje Bakovci **Chrays** ob Dravi esnica pri Muta Negova Benedikt E653 Rošpoh - del Mariboru Jurovski Dol Vuzenica Vuhrer Podvelka Šober Karta piezometrov Rospoh E59 Ozbalt am\_PEZOMETROV\_23\_za\_FTxlsx ode eskrbuje Mariborski vodevod. - Edited on March 21, 2014 面 File Edit Tools Help ERows 1 EE Cards 1 9 Karta piezometrov + 1 Filter o filters applied Sv. Primož<br>na Pohorju Bistrica<br>ob Dravi Limbuš Malečnik Naziv F.1  $Log($  Hrastje Lovrenc<br>na Pohoriu Ribnica na Pohorju  $701$  $\circ$ Hočko avoke Ruse Pohorje Pivola Spodnje 10 pri Slovenska Bistriča **Gradcu** nite tukaj Ruse D48/GK Y: 535582.720, X: 154727.950, H ustje: 297.670, H dno: 261.67 enska Bistrica Mislinjska 096/TM Y: 535214.018, X: 155212.825, H ustje: 297.670, H dno: 261.67<br>Latituda: 46.5356415, Longituda: 15.4590855 Radiz Dobrava MATERIAL: PC, PREMER: 0.085 4 Dovže MATERIAL POSTANE , LETO IZDELAVE: 2011<br>STANJE dobro<br>OPOMBE: MERILEC MV-GSM od 2011, spren<br>OBMOČJE: SELNIŠKA DOBRAVA Fram Rače Šmartno<br>na Pohorju Mislinja Morie lesence Završ Katasterska občina: Gerečja vas<br>Parcelna številka: 319/1  $\overline{M}$ Zgornja Gornji Dolič Planina na Polskava

b

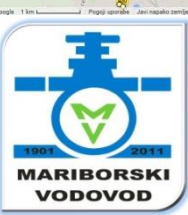

#### [Karta potrebnih menjav vodomerov](https://www.google.com/fusiontables/data?docid=1PwJRV4RpX6wEawk7cB8r0QhuFGmIr1RbWwRDCrU)

#### Karta potrebnih menjav vodomerov

Stanje menjav do 06.03.2014.

Podatki uvožení dne 6.3.2014 ob 22:30 iz datotek menjave\_vodomerov\_06032014\_1,2.xlsx. - Edited on March 6, 2014

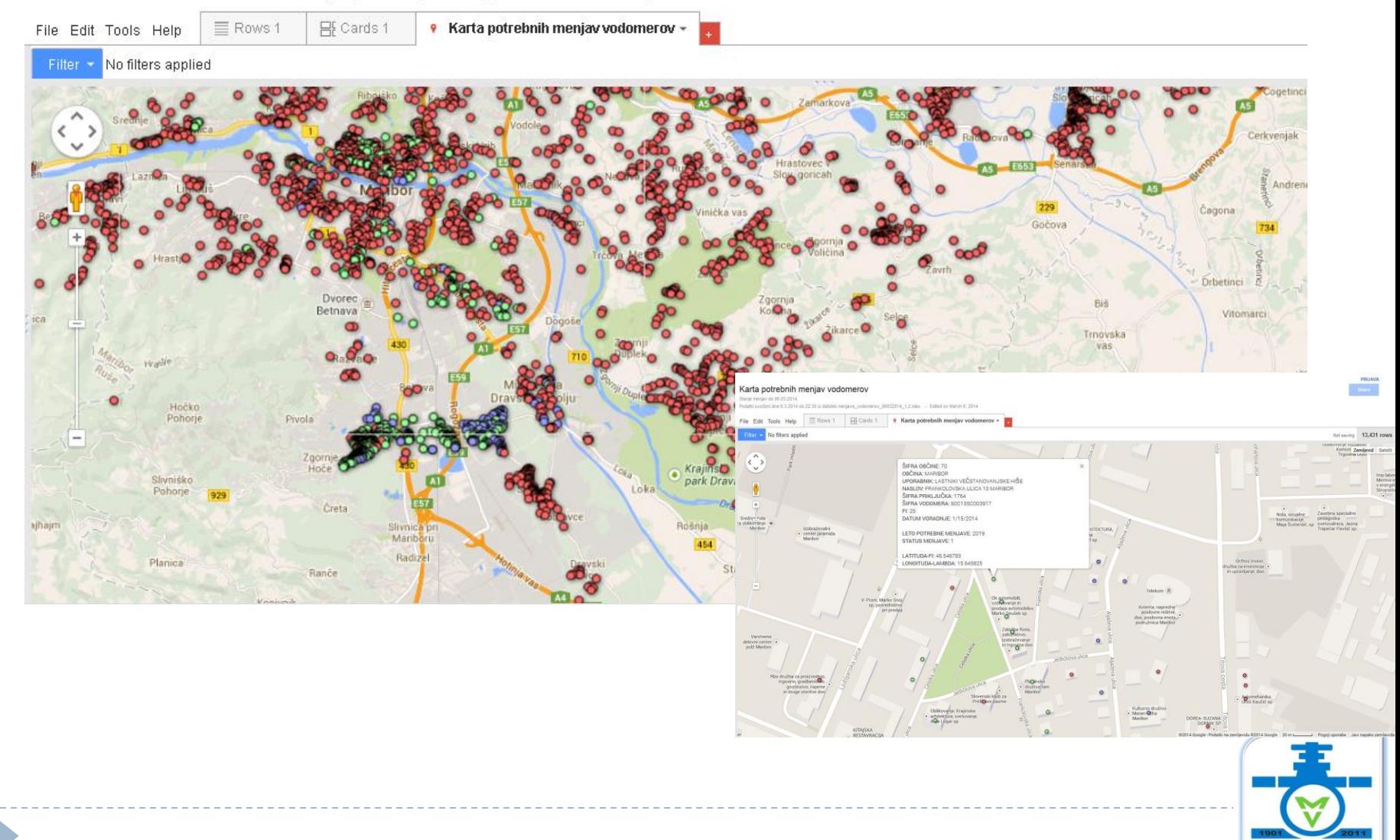

**MARIBORSKI VODOVOD** 

## [Karta daljinskih vodomerov](https://www.google.com/fusiontables/DataSource?docid=16pQleYYDjd2Pln-bdt0cZ-3kfqrqkY-v68cWvM4)

#### Karta daljinskih vodomerov

Stanje daljinskih vodomerov na dan 06.03.2014.

Podatki uvoženi dne 6.3.2014 ob 21:56 iz datoteke Daljinski\_vodomeri\_06032014.xlsx - Edited on March 6, 2014

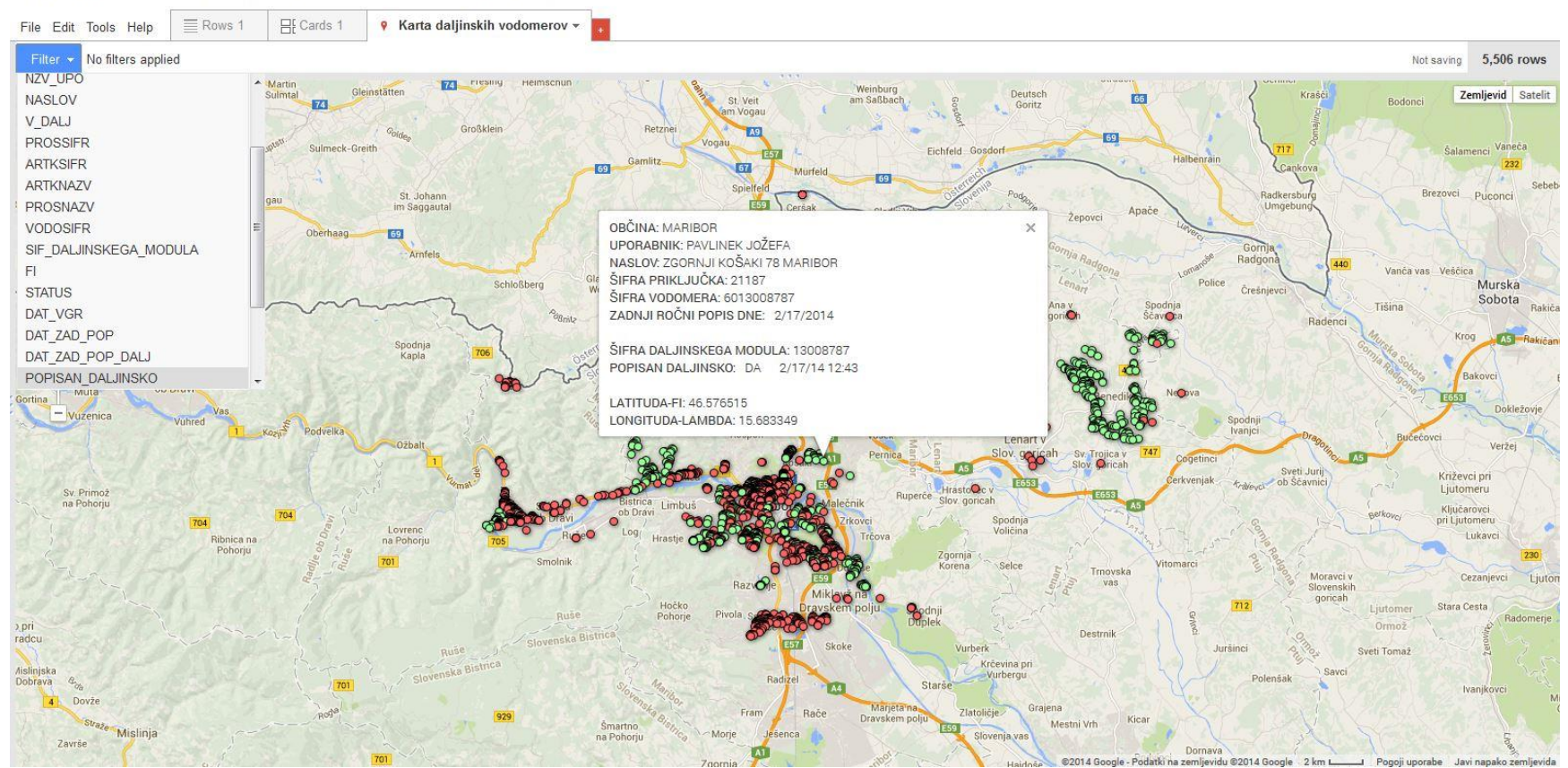

**Zaomis** 

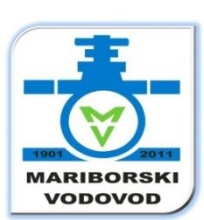

PRIJAVA

### [Karta objektov Mariborskega vodovoda](https://www.google.com/fusiontables/data?docid=1cp-Y3--zemhjQTn9UARGSCKDD5fjGbnSZsMy_Js)

#### (VH, PP, HP, KP, vodnjaki, nabire, zajetja)

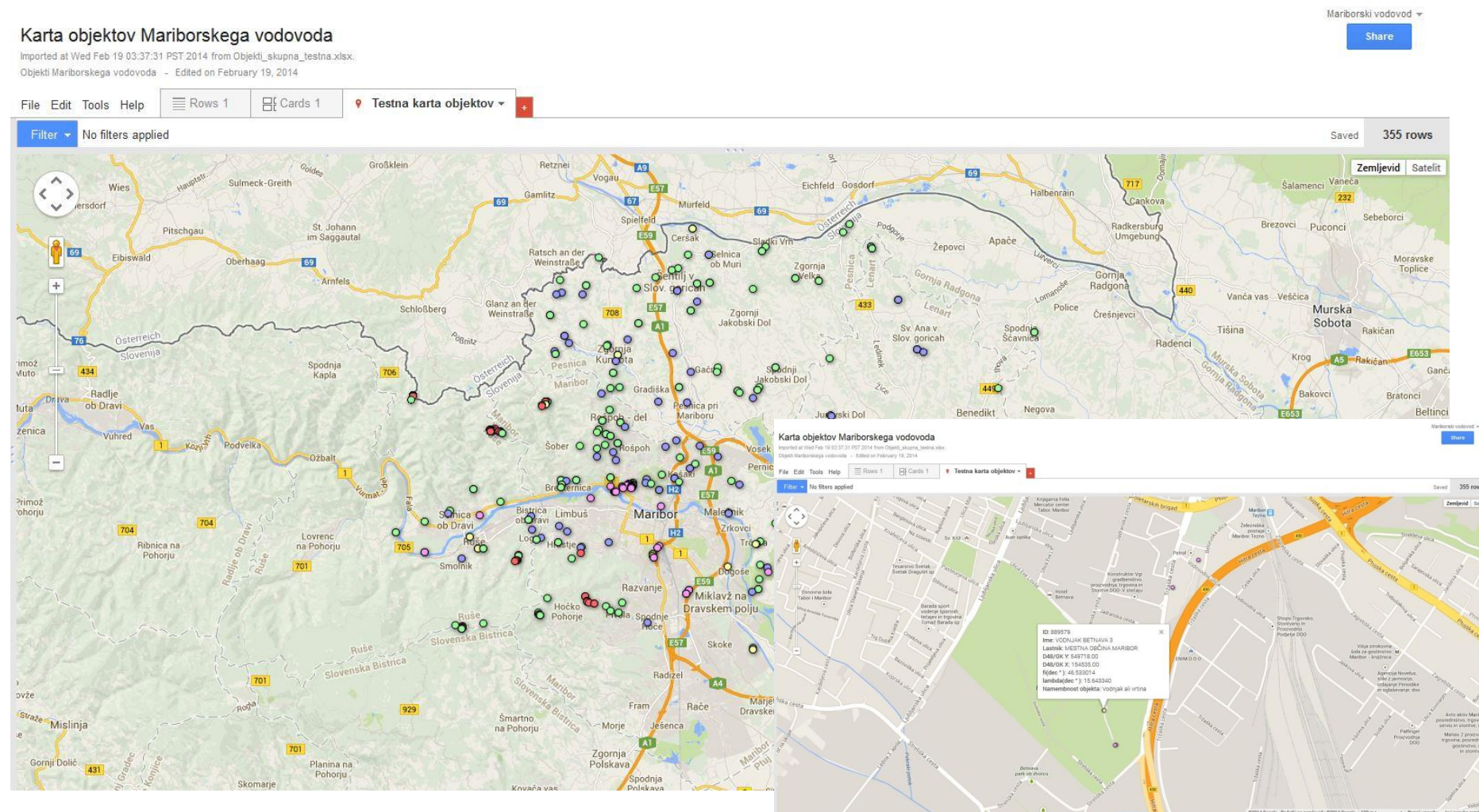

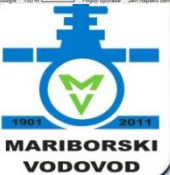

#### [Karta objektov za dezinfekcijo](https://www.google.com/fusiontables/data?docid=1jb0Dyw3p53SJkb-mcuxyapEu-w5H2vlKapmvO_g)

#### Karta objektov za dezinfekcijo

b

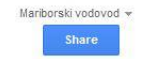

Imported at Wed Feb 19 02:51:59 PST 2014 from Objekti\_dezinfekcija\_pretvorjeni\_2.xlsx. Objekti dezinfekcije - Edited on February 19, 2014

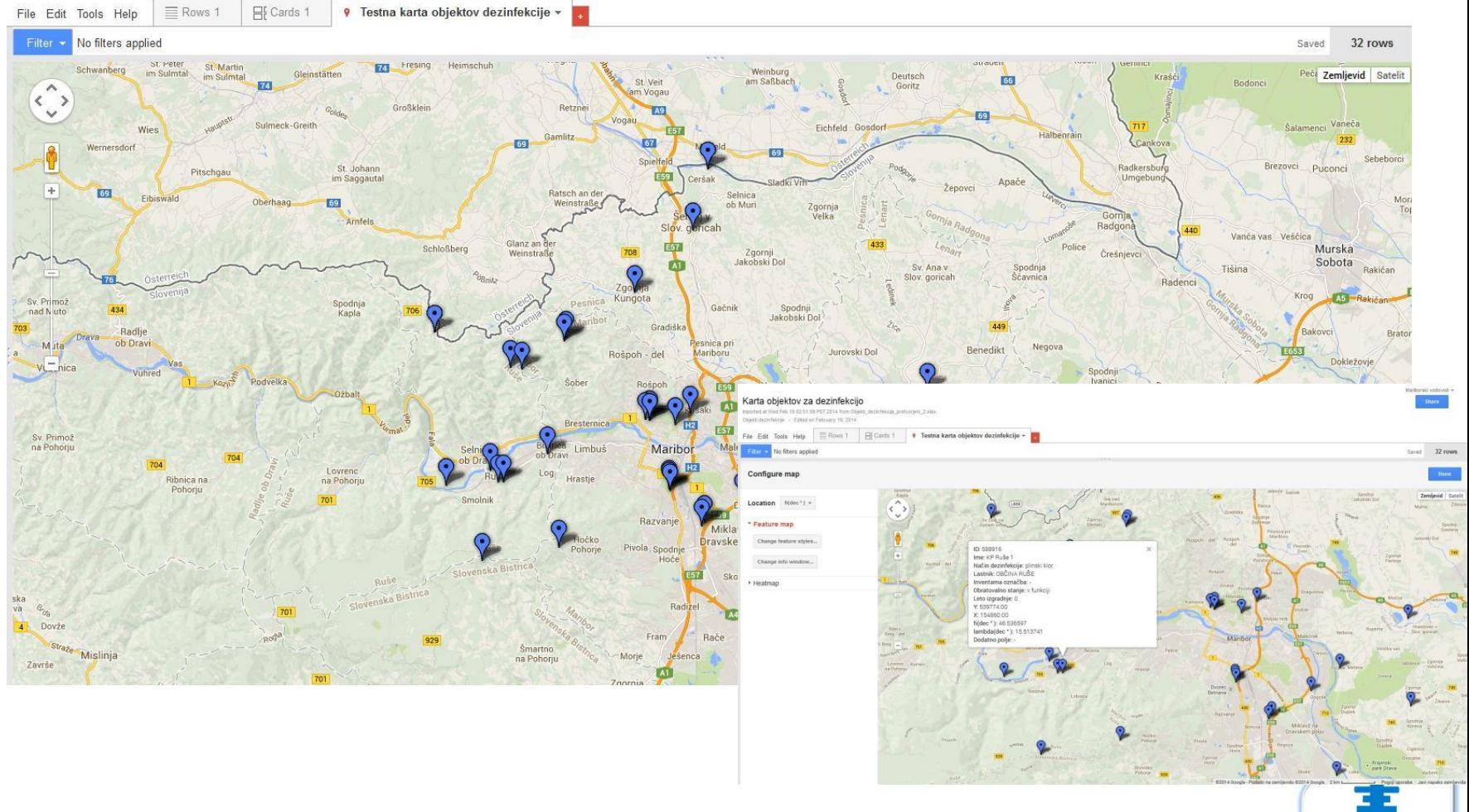

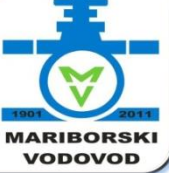

## [Karta vodovodnih priključkov](https://www.google.com/fusiontables/DataSource?docid=1l2zfJJ6C9u36_tzbTDhlPdUYRmuogbg5Y4tFB1U)

#### Mariborski vodovod -Karta vodovodnih priključkov Share Naloženo dne 27.10.2013 ob 19:06:54 iz datoteke prikljucki\_za\_GM.xlsx. Centroidi vodovodnih priključkov Mariborskega vodovoda - Edited on December 12, 2013 9 Karta vodovodnih priključkov ▼  $\equiv$  Rows 1 HE Cards 1 File Edit Tools Help No filters applied Saved 49,767 rows Filter \* Großklein Retzne Zemljevid Satelit  $\land$ Šalamenci Vaneča Sel Sulmeck-Greith Eichfeld Gosdor  $\left($  $\rightarrow$ Halbe 69 **Murfeld**  $\checkmark$ **G** Sebeboro Brezovci Puconci St. Johann Radkersbur Vučja<br>Gomila Pitschgau Umgebur im Saggautal Apace Żepovci Ratsch and swald Moravske Oberhaag 69 Toplice Gol Bogojina Amfels Radgo  $+$ Vanča vas Veščica ۲Œ  $\Omega$ Glanz ar Schloßberg Police Murska Weinstraß Črešnjevci Sobota Tišina Rakičan Radenci Krog  $A5$ Spodnja Gančani 434 Kapla Radlje Bakovc Bratonci ob Drahi Beltinci **E653** Lipa Dokležovje Vas Vullred Podvelka Ižakovci Odranci Ozbalt Verzej i — Sveti Jurij<br>ob Ščavnici Crenso Melinci Križevci pri Ljutomeru Karta vodovodnih priključkov Lovrenc Ribnica na na Pohorju Pohorju Hočko O Pohorje  $\circ$ nska Bistrica evina pri FRA PRIKLJUČKA: 355 **Vurbergu** ATUS OD FMA: D Fram Zlatoličje b. Šmartno<br>na Pohorju Morje Slovenja vas Zgornja<br>Polskava Hajdoše Planina na Skorba Pohorju Skomarje Kovača vas Polskay Zgornja h, **MARIBORSKI**

**VODOVOD** 

#### [Karta hidrantov](https://www.google.com/fusiontables/data?docid=1ye1M5cgWBBfd5o93JhASnaDTOjFlWWhEuNBFYP4)

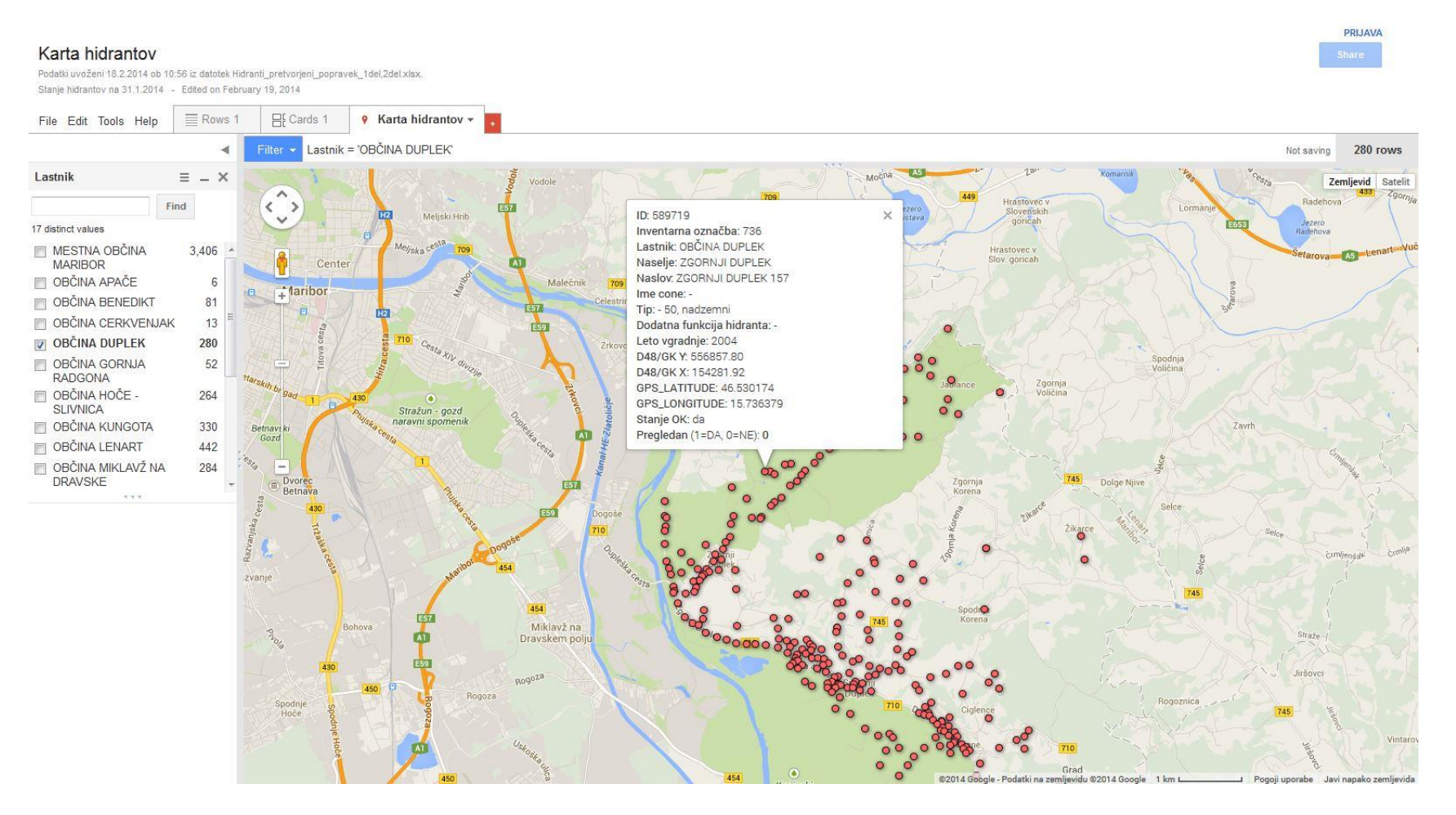

b

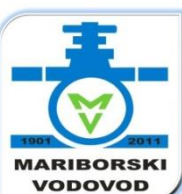

#### **Za konec…**

#### **S sodobnimi pristopi so lahko naše storitve boljše**

- Za povečanje učinkovitosti javnih storitev je veliko možnosti s sodobnimi pristopi kot npr. uvajanjem **javnih storitev v oblaku,** (deljenje podatkov znotraj javnega sektorja, dostopi do šifrantov,…), sedaj to poteka z izmenjavo podatkov in datotek, zastarelo in neproduktivno
- Tudi **izvajanje javnih** storitev je lahko bolj **pregledno in učinkovito**
- S prikazanimi primeri smo sodelavcem in partnerjem povečali **razumljivost podatkov**
- Izvajalci moramo **skrbeti za trajen stik z novostmi in jih uvajati**
- Tudi **osebno moramo znati tehnologije uporabljati in dobre prakse deliti**
- **Dajmo priložnost novim tehnologijam, na spletu veliko brezplačnih orodij**
- **Preglednost** je pogoj za **zaupanje** uporabnikov in lastnikov do izvajalca storitev
- S sodelovanjem bodo naše storitve do uporabnikov boljše

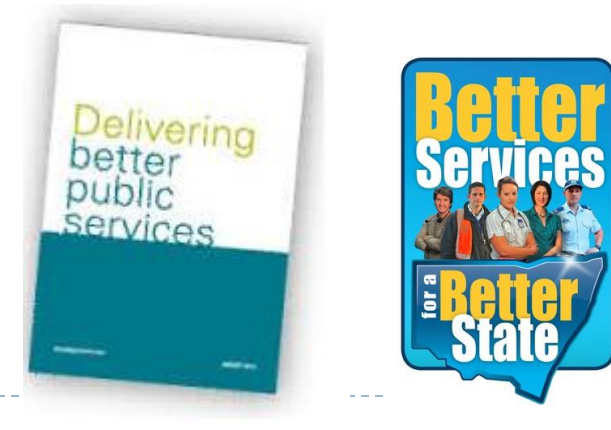

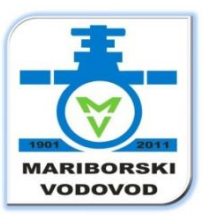

# **Hvala za pozornost !**

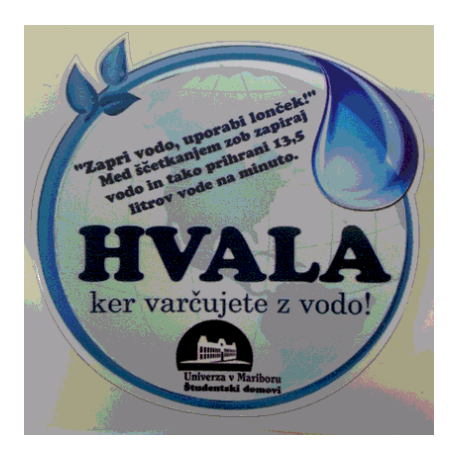

D